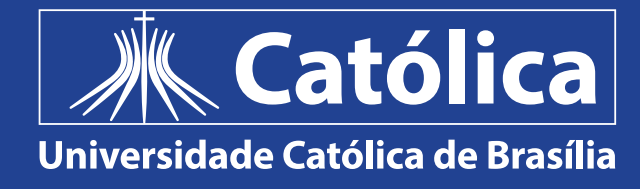

# **PROTOCOLO DE** CONTINGÊNCIA PARA OS CURSOS DE PÓS-GRADUAÇÃO DA UCB

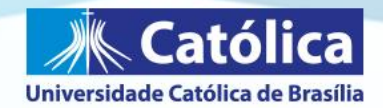

#### Protocolo de Contingência para os cursos de pós-graduação da UCB

Ao cumprir o Decreto nº 40.519 de 14 de março de 2020, a Universidade Católica de Brasília (UCB) suspendeu, por 15 dias (contados a partir da publicação do decreto), a realização de todas as suas atividades presenciais. E, para dar cumprimento ao Decreto 40.583 publicado no dia 01 de abril de 2020, a Universidade Católica de Brasília (UCB) suspenderá suas atividades presenciais até o próximo dia 31 de maio de 2020. Considerando que a recente evolução da disseminação do coronavírus não nos permite prever quando as atividades presenciais poderão ser retomadas e visando manter a qualidade de nossas atividades, compartilhamos com a comunidade acadêmica o protocolo de contingência para os cursos de graduação que adotaremos durante o período de suspensão das aulas.

Como Instituição de Ensino Superior, essa situação nos desafia, de forma especial, a manter o engajamento dos estudantes de cursos presenciais com as atividades acadêmicas, e promover a aprendizagem efetiva e significativa mediada por tecnologia.

Desta forma, atendendo ao Decreto e orientada pela Nota de Esclarecimento CNE de 18 de março de 2020, pelas Portarias MEC nº 345 de 19 de março de 2020 e nº 356 de 20 de março de 2020, pela Portaria CAPES nº35 de 19 de março de 2020 e, pelo Decreto nº 40.583, publicado em 01 de Abril de 2020, esta Universidade redefiniu seus Protocolos de Contingência para os cursos de Graduação e de Pós-Graduação, tendo como fundamentos os recursos disponíveis, a capacitação e o suporte aos docentes, e a ampliação de estratégias para promoção e acompanhamento da aprendizagem.

Na Universidade Católica de Brasília (UCB), todos os cursos presenciais contam com o Ambiente Virtual de Aprendizagem (AVA) Moodle como ambiente de apoio ao processo de aprendizagem e registro do trabalho efetivo discente, realizado por meio das atividades supervisionadas. Essa realidade, aliada à oferta de disciplinas na modalidade a distância para todos os cursos da Universidade, nos permite dispor de um cenário favorável à ampliação da perspectiva da aprendizagem mediada por tecnologias, tão necessária à superação do desafio que enfrentamos.

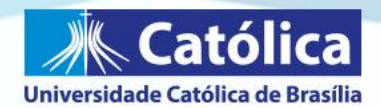

Nesse sentido, o protocolo em questão tem como propósito manter o cronograma de aulas do primeiro semestre de 2020, dispondo de recursos e ferramentas para a aprendizagem remota. A realização do protocolo apresentado tem como princípios:

- · A utilização do AVA Moodle ou outra ferramenta online (por ex. Webex) para a consecução das atividades acadêmicas dos componentes curriculares teóricos dos cursos ofertados na UCB.
- A associação de outros recursos de tecnologias que permitam a realização de atividades síncronas e assíncronas.
- · O registro da presencialidade do estudante, da interação professorestudante, e da consecução da carga horária tendo como balizadores a participação em aulas online, chats e outros recursos síncronos, bem como na realização das atividades assíncronas.
- A realização remota de monitorias remuneradas e voluntárias (anexo 1), nos termos do Edital 1/2020, dispondo dos mesmos recursos de tecnologias previstos para as atividades acadêmicas neste período de suspensão de aulas.
- A garantia do apoio ao estudante com deficiência e/ou necessidade educativa especial (anexo 2)
- · O ajuste dos Planos de Ensino e do calendário acadêmico para atender a este Protocolo.
- · A suspensão, pelo prazo de 60 (sessenta) dias, os prazos para defesa de dissertação ou tese, na forma presencial, no âmbito dos programas de concessão de bolsas da Capes. As defesas poderão ocorrer quando mediadas por tecnologias de comunicação à distância, quando admissíveis pelo programa de pós-graduação stricto sensu. Esta autorização pode ser adotada excepcionalmente para viabilizar as defesas não presenciais.
- O acompanhamento e o compromisso com a aprendizagem dos estudantes.
- O acompanhamento sistemático da realização das ações deste Protocolo por parte das coordenações de cursos e da Pró-Reitoria Acadêmica.

Considerando as particularidades dos componentes curriculares práticos, informamos que:

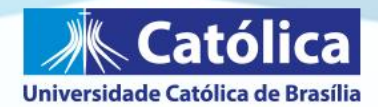

• A carga horária prática prevista para os diferentes componentes curriculares terão suas atividades compensadas no período de 1° a 11 de julho de 2020, caso não ocorra prorrogação do período de suspensão das aulas.

Os docentes farão a orientação, a mediação e a avaliação da aprendizagem dos estudantes por meio de ferramentas tecnológicas, recorrendo ao ambiente virtual de aprendizagem para seu registro e orientação. Serão utilizados recursos para a realização de aulas online e outras atividades de ensino. Na sala de aula no Moodle devem constar:

- Links das aulas online (uma por semana).
- · Atividade Assíncrona orientações e link para envio (uma por semana).
- · Fórum Temático.
- · Fórum de Dúvidas.
- · Materiais de apoio/complementares. A interação professor-estudantes conta ainda com os recursos de chat/mensagens no Moodle e por e-mail.

#### Processo de implementação do Protocolo

- Sistema de suporte ao docente e aos estudantes:
	- Núcleo de Tecnologias Educacionais: atendimento remoto (8h às 21h), por telefone (3356-9404, 3356-9361 ou 3356-9018) ou e-mail (disciplinasvirtuais.suporte@ucb.br; disciplinasvirtuais.professor@ucb.br; disciplinasvirtuais.aluno@ucb.br)
- Atividade docente:
	- a) Aulas: serão utilizadas as mesmas propostas realizadas para a graduação, além da abertura para utilização de outros recursos disponíveis, como o webex (permite a entrada simultânea de até 100 estudantes e, neste momento, a ferramenta está disponível de forma gratuita):

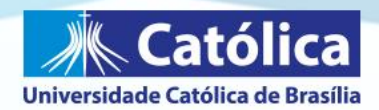

- Realizar aula online semanal, de acordo com o Plano de  $\mathbf{i}$ Ensino do componente curricular, no dia/horário dedicado à disciplina presencial. Para a realização da aula o professor deve utilizar o recurso Hangout, do Google for Education (utilizar a conta institucional), e outros disponíveis (ex.: Webex). Neste período de afastamento social a ferramenta está disponibilizando o recurso de gravar e salvar as aulas no Drive. Após a realização das aulas, um link para acesso deve ser incluído no Moodle para acesso dos estudantes.
- Utilizar ferramentas para aprofundamento, fixação e  $\overline{ii}$ feedback da aprendizagem. O docente deve adotar ao menos um recurso por aula (textos complementares, vídeos ou podcasts; caça-palavras (recurso do Moodle); exercício com autocorreção no Moodle; demais recursos do Moodle ou complementares a ele (Wiki, Padlet, ferramentas Google, entre outros). As atividades podem ser realizadas individualmente ou em grupo.
- $iii)$ **Realizar** Fórum temático discussão para e aprofundamento do conteúdo. O professor também deve organizar ao menos um fórum temático. A participação dos estudantes nos fóruns é um recurso de interação adicional que permite ao docente acompanhar a aprendizagem e provocar reflexões mais profundas, fomentando ainda o desenvolvimento das competências previstas no Plano de Ensino e relacionadas ao conteúdo trabalhado.
- $iv)$ Disponibilizar um Fórum de Dúvidas. Espaço para esclarecer dúvidas dos estudantes a respeito dos conteúdos trabalhados e das atividades propostas.
- Todas as atividades das aulas práticas das disciplinas da  $\mathsf{v}$ pós-graduação serão compensadas no período de 1° a 11 de julho.

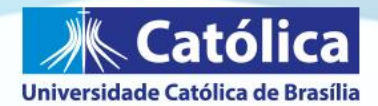

A dinâmica das aulas e a organização do ambiente no Moodle poderão ser distintas do roteiro apresentado quando o professor adotar nas disciplinas a aprendizagem baseada em projetos, a aprendizagem baseada em desafios ou outra metodologia que exija uma temporalidade e um processo de orientação diferenciado. Nesse caso, o Plano de Ensino deve especificar a metodologia e a forma como será realizada a orientação dos estudantes.

- a) Reuniões de grupo: deverão ser realizadas de forma online, podendo utilizar as ferramentas já descritas.
- b) Orientações individuais: poderão ser realizadas por diferentes ferramentas não presenciais, a critério dos discentes e docentes.
- c) **Defesas de dissertações e/ou teses:** bancas já agendadas serão realizadas remotamente (videoconferência). Para agendamentos futuros (enquanto durar a suspensão de aulas), as bancas só poderão ocorrer remotamente.
- Atividade discente: para dar sequência às atividades acadêmicas os estudantes devem:
	- a) Ter ciência e se comprometer com as atividades definidas em cada disciplina.
	- b) Acessar o AVA Moodle e acompanhar as aulas online, de acordo com o Calendário Acadêmico e o cronograma das disciplinas.
	- c) Dedicar-se ao estudo autônomo para a realização das atividades propostas.
	- d) Enviar as atividades dentro do prazo definido.
	- e) Manter contato com o professor.
	- f) Buscar auxílio ou orientação sempre que houver dúvidas ou enfrentar qualquer dificuldade, seja ela de natureza técnica, acadêmica ou pedagógica.
	- g) Acompanhar as definições do Calendário para as atividades práticas.
	- h) Presença online nas reuniões de grupo, de acordo com a orientação do professor orientador.

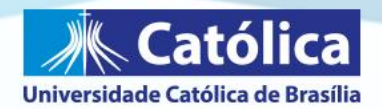

- i) Participação nas orientações individuais com o orientador, de acordo com a ferramenta adotada por ele.
- i) Os experimentos de bancada para desenvolvimento de dissertação de mestrado e/ou tese de doutorado poderão ser realizados, excepcionalmente, por poucos alunos que estejam em fase crítica do trabalho experimental, ou seja, com prazo restrito para defesa, ou outros que sejam necessários à realização de processamento imediato.

## Coordenações de curso:

- a) Orientar e acompanhar docentes e discentes.
- b) Acompanhar as salas Moodle e garantir o andamento das aulas.
- c) Manter comunicação com docentes e discentes, zelando pelo desenvolvimento do processo de aprendizagem no curso.
- d) Avaliar o impacto da suspensão das atividades práticas, que serão compensadas no período de 1º a 11 de julho.

# Registro da presencialidade, acompanhamento e avaliação processual da aprendizagem:

Na realização desse protocolo, considera-se:

- O registro da presença do professor pela coordenação de curso se dará a partir da realização da aula online no dia/horário da disciplina.
- O registro da presença do estudante pelo docente se dará a partir da realização e participação na aula online e do envio das atividades de ensino.
- · O acompanhamento e a avaliação processual da aprendizagem se dará especialmente por meio do feedback às atividades realizadas e à participação nos Fóruns.

Caso haja qualquer dificuldade operacional por parte da UCB/UBEC que impossibilite a realização da aula online ou em situações excepcionais, a serem validadas pela coordenação do curso, a atividade poderá ser realizada fora deste protocolo de contingência.

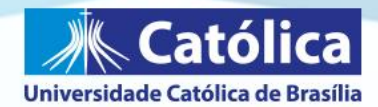

Poderão ser utilizados outros recursos tecnológicos disponíveis em versão livre, para os quais temos suporte técnico-operacional. Dentre esses, destacamos:

Ferramentas Google for Education e recursos G Suite

Pear Deck - permite que os estudantes interajam com o conteúdo do Google Slides por meio de perguntas de múltipla escolha, resposta de texto, dentre outras opções. Esse recurso possibilita que o professor tenha feedbacks imediatos sobre quais estudantes estão envolvidos e os que estão entendendo.

MS Teams - ferramenta livre da Microsoft que permite o trabalho colaborativo e a gestão remota do trabalho em equipes.

Slido - ferramenta de interação. Permite, durante uma apresentação, realizar perguntas e acompanhar o impacto e a aprendizagem do público em tempo real.

# **APRENDIZAGEM MEDIADA POR TECNOLOGIAS**

A condução da aprendizagem em ambiente virtual na educação a distância pode ser realizada de duas maneiras: **Síncrona** - quando trabalhamos com os estudantes, por meio de uma plataforma de transmissão online, com dia/horário definidos e a participação de todos ao mesmo tempo (como numa sala de aula); ou **Assíncrona** - quando os estudantes trabalham no seu ritmo e organizam seu próprio horário, considerando os prazos definidos para as diferentes tarefas.

Como atividade síncrona, a possibilidade mais interessante para a situação que vivenciamos é a realização de **aulas ao vivo** ou **aula online**, como uma forma de garantir a sequência das atividades acadêmicas e permitir que os estudantes se sintam "na sala de aula", "na Universidade".

Na realização de uma aula online, é importante:

- Definir um recurso que comporte a transmissão para um número de  $\bullet$ usuários que corresponda ao número de estudantes da turma.
- Realizar as aulas online no mesmo dia/horário da aula presencial.
- No planejamento da aula online, definir os objetivos de aprendizagem, os conteúdos que serão trabalhados, os materiais complementares e as atividades de aprofundamento que serão realizadas.

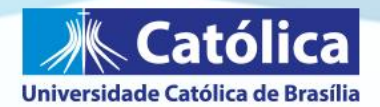

- Até um dia antes da aula online, disponibilizar o link de acesso e enviar lembretes alguns minutos antes do início da aula (verificar qual a forma de comunicação mais efetiva com os estudantes).
- Iniciar a aula apresentando as normas comportamentais (por exemplo, silenciar os microfones e utilizar o chat para as interações) e os objetivos de aprendizagem (o que você espera que os estudantes aprendam ou sejam capazes de fazer após esta aula).

A **aprendizagem assíncrona** pressupõe que o docente disponibilize as orientações para realização da atividade e o link de envio da atividade, além de informar os critérios de avaliação e o prazo de entrega. Para as atividades mais longas, que levarão mais de uma aula para sua realização, é necessário um instrumento de acompanhamento que pode ser um fórum de dúvidas, uma videoconferência com os grupos e/ou um prazo de entrega intermediário, da primeira versão, para orientações complementares.

## Roteiro para orientação e acompanhamento da aprendizagem

A fim de garantir a qualidade e a sequência das atividades educacionais na UCB, foi definido um roteiro que deve orientar a atuação docente no AVA Moodle neste período de atividade na modalidade a distância.

As atividades das disciplinas presenciais devem adotar recursos síncronos e assíncronos, atendendo ao seguinte roteiro:

- Ferramenta Síncrona: Aula online semanal, no dia/horário dedicado à disciplina presencial. Para a realização da aula o professor deve utilizar o recurso Hangout do Google for Education (utilizar a conta institucional). Neste período de afastamento social a ferramenta está disponibilizando o recurso de gravar e salvar as aulas no Drive. Após a realização das aulas, um link para acesso deve ser incluído no Moodle para acesso dos estudantes. Dúvidas a respeito da utilização dos recursos serão esclarecidas pela equipe técnica da PROACAD (ramais: 9404, ...).
- Ferramentas Assíncronas: para aprofundamento, fixação e feedback da aprendizagem o docente deve adotar ao menos um recurso assíncrono **por aula.** Abaixo relacionamos algumas opções disponíveis:

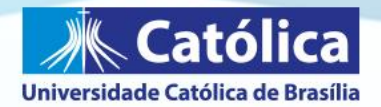

- Textos complementares, vídeos ou podcasts neste caso é importante solicitar uma atividade de confirmação de realização pelo estudante como, por exemplo, a inclusão de comentários ao longo do texto, a elaboração de mapa mental, resumo ou esquema relacionado ao material disponibilizado.
- Caça-Palavras recurso do Moodle (ver tutorial aqui).
- · Exercício com autocorreção no Moodle.
- · Outros recursos do Moodle ou complementares a ele (Wiki, Padlet, ferramentas Google, entre outros).

**IMPORTANTE:** qualquer que seja a atividade assíncrona utilizada, o feedback do professor ao estudante é indispensável e deve ocorrer em tempo hábil para o prosseguimento da disciplina (preferencialmente antes da próxima aula).

- Assíncrona: Fórum temático para discussão e Ferramenta aprofundamento do conteúdo. O professor também deve organizar ao menos 1 fórum temático. A participação dos estudantes nos fóruns é um recurso de interação adicional que permite ao docente acompanhar a aprendizagem e provocar reflexões mais profundas, fomentando o desenvolvimento das competências previstas no Plano de Ensino e relacionadas ao conteúdo trabalhado.
- Fórum de Dúvidas. Espaço para esclarecer dúvidas dos estudantes a respeito dos conteúdos trabalhados e das atividades propostas.
- · Poderão ainda ser inseridos na sala do Moodle da disciplina outros materiais de apoio/complementares.

Assim, na organização da sala do Moodle presencial, para cada disciplina, devem constar, além do Plano de Ensino:

- . Links das Aula online (uma por semana)
- . Atividade Assíncrona orientações e link para envio (uma por semana)
- . Fórum Temático (ao menos um)
- . Fórum de Dúvidas
- . Materiais de apoio/complementares

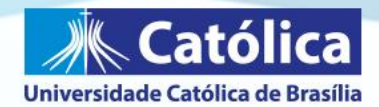

**IMPORTANTE:** a dinâmica das aulas e a organização do ambiente no Moodle poderão ser distintas do roteiro apresentado quando o professor adotar nas disciplinas a aprendizagem baseada em projetos, a aprendizagem baseada em desafios ou outra metodologia que exija uma temporalidade e um processo de orientação diferenciado. Nesse caso, o Plano de Ensino deve especificar a metodologia e a forma como será realizada a orientação dos estudantes.

## **Recursos disponíveis:**

#### Moodle

## Google for Education e recursos G Suite

Pear Deck - permite que os estudantes interajam com o conteúdo do Google Slides por meio de perguntas de múltipla escolha, resposta de texto, dentre outras opções. Esse recurso possibilita que o professor tenha feedbacks imediatos sobre quais estudantes estão envolvidos e os que estão entendendo.

MS Teams - ferramenta livre da Microsoft que permite o trabalho colaborativo e a gestão remota do trabalho em equipes.

Screamcastfy - extensão do Google Chrome que permite aos seus usuários criar capturas em vídeo da tela da aba atual do Google Chrome. A ferramenta permite gravar vídeos com resolução predefinida e armazenar as gravações no Google Drive ou no próprio plugin.

Slido - ferramenta de interação. Permite, durante uma apresentação, realizar perguntas e acompanhar o impacto e a aprendizagem do público em tempo real.

#### Núcleo de Tecnologias Educacionais

Atendimento remoto (8h às 21h): 3356-9404, 3356-9361 ou 3356-901

disciplinas virtuais.suporte@ucb.brdisciplinas virtuais.professor@ucb.br

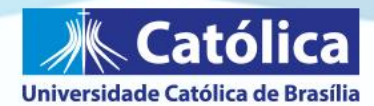

# ORIENTAÇÕES GERAIS PARA A REALIZAÇÃO DE MONITORIA REMOTA

Os estudantes de graduação selecionados segundo os critérios do Edital de Monitoria, bem como os estudantes dos Programas de Mestrado e Doutorado em estágio em docência poderão atuar como monitores nos componentes curriculares que serão realizados de forma remota neste período de suspensão das aulas presenciais.

A realização da monitoria neste período pressupõe:

- Práticas de monitoria remota: acompanhamento, por parte do estudante-monitor, das aulas online; elaboração e correção de listas de exercícios e estudos dirigidos; encontros de monitoria por videoconferência em horários predefinidos (fora dos horários agendados para as aulas online), para esclarecimento de dúvidas, realização de estudos e resolução de exercícios.
- Prática de supervisão da monitoria: acompanhamento, avaliação e registro semanal, por parte do professor, das atividades definidas para a monitoria remota na disciplina e de sua realização pelo monitor.

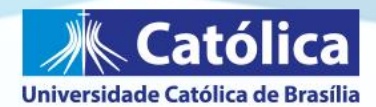

# ATENDIMENTO AO ALUNO COM DEFICIÊNCIA DURANTE AS AULAS **REMOTAS**

O Serviço de Orientação Inclusiva-SOI tem por objetivo desenvolver ações de apoio didático-pedagógico acessível para a comunidade acadêmica da Universidade Católica de Brasília. Dessa forma, adota as seguintes medidas adaptativas para que os estudantes que possuam necessidades educacionais especiais possam, no período em que o Plano de Contingência do COVID-19 esteja em vigor na Universidade, ter acesso às aulas e conteúdos na plataforma Moodle.

## Para as ocorrências em aulas online ou fóruns

1. Criar canais de comunicação direta para facilitar a interação e o acompanhamento com os estudantes que solicitam apoio do SOI.

2. Realizar instruções sobre a plataforma via whatsapp ou ligação;

3. Em casos em que o estudante não consiga acessar as informações na plataforma, seja pela falta de acessibilidade adequada ou por não conseguir compreender os comandos solicitados (o que pode ocorrer com estudantes com prejuízos cognitivos) um colaborador do SOI poderá acessar a plataforma do estudante (com a autorização e ciência do mesmo) para verificar atividades que ele não esteja conseguindo visualizar ou compreender.

4. Nos casos que a acessibilidade disponibilizada pela plataforma não contemple as necessidades do estudante, o colaborador poderá acessar o conteúdo e enviar as informações ao aluno de forma adaptada. As adaptações podem ser: na ampliação ou mudança de fonte (adaptação para pessoas com baixa-visão) ou transpondo as informações para documento Word ou em áudio (adaptação para pessoas com cegueira).

5. As adaptações de materiais (adaptação de fontes e formatos) continuam sendo realizadas. Já as adaptações em áudio, no caso que o material não fique

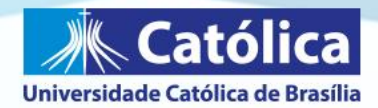

pronto no prazo solicitado pelo estudante, um colaborador poderá gravar em áudio a leitura de parte ou do material completo, para que o estudante não fique sem acesso ao conteúdo.

6. Nas situações em que o estudante não consiga postar suas atividades na plataforma, um colaborador do SOI fará chamada de vídeo para o estudante, orientando-o a respeito do procedimento de postagem da atividade. Caso a dificuldade persista, o estudante será orientado a entrar em contato com o professor para verificar a forma mais viável de solucionar a situação.

7. Quando observado as dificuldades dos estudantes em acessar/participar das atividades localizadas na plataforma MOODLE, e/ou inadequação no tempo previsto para que esses estudantes tenham acesso às devidas adaptações e ao apoio didático-pedagógico necessário, será solicitado aos professores a dilatação dos prazos de entrega para os estudantes acompanhados pelo SOI.

#### Para adaptação nas avaliações

1. Realizar a adaptação das avaliações, quando esta não for realizada diretamente na plataforma.

2. Realizar leitura da prova por vídeo chamada ou gravação de áudio para que estudante tenha acesso facilitado. Gravar um áudio para cada questão, a fim de facilitar a compreensão e a repetição da leitura da avaliação.

3. A depender do formato da avaliação (que será verificado posteriormente com cada professor), e da necessidade educacional especial do estudante, as respostas poderão ser gravadas em áudio e encaminhadas para o professor da disciplina ou por chamadas de vídeo diretamente com o professor da disciplina.

4. Solicitar ao professor, tempo adicional na realização de avaliações, quando necessário.

#### Demais utilizações da plataforma

1. Por meio dos canais de comunicação estabelecidos os estudantes podem tirar dúvidas e recorrer ao apoio de acordo com necessidades que surgirem, estabelecendo limites de horário (os atendimentos ocorrerão de 8h às 18h de segunda a quinta e de 8h as 17 às sextas feiras) Fora desse horário, as demandas serão atendidas no próximo expediente. Orienta-se ainda que os

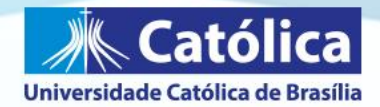

estudantes também recorram à ajuda de familiares nas demandas mais urgentes, ou quando não for possível auxiliar remotamente.

2. Sugere-se que cada estudante seja atendido por um só colaborador, para que as solicitações sejam direcionadas a uma só pessoa. Caso um estudante demande muito apoio, poderá ser distribuído entre outros colaboradores. A exceção são as demandas de adaptação de material, que serão distribuídas de acordo com as atividades previstas para cada colaborador.

3. Para os atendimentos poderão ser gravados pequenos tutoriais de navegação da plataforma, a fim de facilitar o acesso para o estudante.

Este documento tem como propósito nortear as atividades do SOI para os estudantes e colaboradores do setor. Poderão acontecer situações que não estejam previstas neste documento, e estas serão discutidas entre a equipe, de forma a atender à solicitação de acessibilidade levando em consideração a especificidade de cada estudante.

## Equipe do Serviço de Orientação Inclusiva-SOI